The book was found

# Microsoft Visual Basic 2008: Comprehensive Concepts And Techniques (Available Titles Skills Assessment Manager (SAM) - Office 2010)

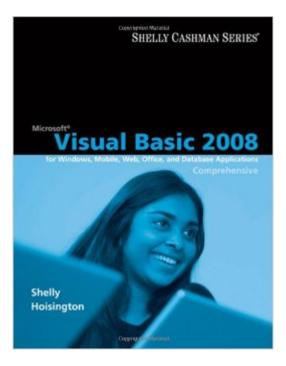

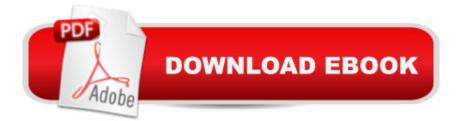

## Synopsis

Microsoft Visual Basic 2008 for Windows, Mobile, Web, Office, and Database Applications: Comprehensive teaches students the essentials of computer programming using the latest Visual Basic programming language, Visual Basic 2008. Twelve chapters and four appendices cover topics such as designing a Visual Basic user interface, creating a windows application, variables and arithmetic operations, mobile applications using decision structures, loop structures, Visual Studio tools for Office applications, arrays, function procedures and exception handling, incorporating databases with ADO.NET 3.5, creating classes, and cell phone applications and Web services. Written in a straight-forward style with the innovative Guided Program Development section in each chapter, this text makes it easy for any novice programmer to understand the core capabilities and fundamental skills and techniques for Visual Basic 2008.

### **Book Information**

Series: Available Titles Skills Assessment Manager (SAM) - Office 2010 Paperback: 1016 pages Publisher: Course Technology; 1 edition (July 7, 2008) Language: English ISBN-10: 1423927168 ISBN-13: 978-1423927167 Product Dimensions: 10.7 x 8.4 x 1.5 inches Shipping Weight: 4.8 pounds Average Customer Review: 4.3 out of 5 stars Â See all reviews (17 customer reviews) Best Sellers Rank: #1,030,000 in Books (See Top 100 in Books) #92 in Books > Computers & Technology > Programming > Microsoft Programming > VBA #279 in Books > Computers & Technology > Programming > Languages & Tools > Visual Basic #613 in Books > Computers & Technology > Mobile Phones, Tablets & E-Readers > Programming & App Development

### **Customer Reviews**

Normally, Shelley-Cashman books are very good and very trustworthy. This book, although it does contain some very good information, is filled with lots of mistakes. I realize this is a first edition so some errors such as typos are expected.Up until chapter 7 the book is very good. You can tell, beginning with ch. 7, that the style of writing changes and a lot of the step-by-step information is wrong. I think either this was simply copied from another book or it was the work of another writer with little writing experience. Also, some of the info is outdated. The chapter dealing with writing

apps for smartphones keeps mentioning PocketPC and Windows CE. To my understanding, Windows Mobile replaced both several years ago.As for the projects, the steps to create forms could have been made a lot easier to understand. It is written in paragraph style. Instead, chart-style would have been easier for the student to understand. There are some lessons that seem to be out of order. In my opinion, the aforementioned chapters (7 deals with web apps and 12 (I think it is) deals with mobile apps) are out of place. By that, I mean they should have been placed at the end of the book instead of between chapters. The book takes you through forms and databases then suddenly it starts talking about web apps. Yes, I know web apps include databases, but the book should have talked about stand-alone apps in their entirety (as it relates to this course) then showed the neat stuff about web and mobile apps at the end to whet the student's appetite for more to encourage further learning of VB.I am sure the author knows her stuff and really meant to do a good job with this book.

#### Download to continue reading...

Microsoft Visual Basic 2008: Comprehensive Concepts and Techniques (Available Titles Skills Assessment Manager (SAM) - Office 2010) Microsoft Office 2010: Illustrated Fundamentals (Available Titles Skills Assessment Manager (SAM) - Office 2010) Microsoft Office 2007: Introductory Concepts and Techniques, Premium Video Edition (Available Titles Skills Assessment Manager (SAM) - Office 2007) HTML, XHTML, and CSS: Comprehensive (Available Titles Skills Assessment Manager (SAM) - Office 2010) New Perspectives on HTML, XHTML, and Dynamic HTML: Comprehensive (Available Titles Skills Assessment Manager (SAM) - Office 2010) New Perspectives on HTML and XHTML: Comprehensive (Available Titles Skills Assessment Manager (SAM) - Office 2010) New Perspectives on HTML and XHTML, Introductory (Available Titles Skills Assessment Manager (SAM) - Office 2010) A Guide to SQL (Available Titles Skills Assessment Manager (SAM) - Office 2010) Adobe Illustrator CS4 - Illustrated (Available Titles Skills Assessment Manager (SAM) - Office 2010) HTML, XHTML, and CSS: Introductory (Available Titles Skills Assessment Manager (SAM) - Office 2007) Office 2016 For Beginners- The PERFECT Guide on Microsoft Office: Including Microsoft Excel Microsoft PowerPoint Microsoft Word Microsoft Access and more! Microsoft PowerPoint 2010: Comprehensive (SAM 2010 Compatible Products) Microsoft Excel 2010: Comprehensive (SAM 2010 Compatible Products) Calculus: Concepts and Contexts (Available 2010 Titles Enhanced Web Assign) Keyboarding and Word Processing Essentials, Lessons 1-55: Microsoft Word 2010 (Available Titles Keyboarding Pro Deluxe) Keyboarding and Word Processing, Complete Course, Lessons 1-120: Microsoft Word 2010: College Keyboarding (Available Titles Keyboarding Pro Deluxe) Leadership: Management Skills, Social Skills,

Communication Skills - All The Skills You'll Need (Conversation Skills,Effective Communication,Emotional ... Skills,Charisma Book 1) Beginning SharePoint 2010 Administration: Microsoft SharePoint Foundation 2010 and Microsoft SharePoint Server 2010 Your Office: Microsoft Office 2016 Volume 1 (Your Office for Office 2016 Series) Your Office: Microsoft Excel 2016 Comprehensive (Your Office for Office 2016 Series)

<u>Dmca</u>